#### SPP (Synchro et Prog Parallèle)

#### **Unit 3: Implementing Locks**

#### François Taïani

## **Why looking at this?**

**Unless you work on very low level code**  $\rightarrow$  very unlikely to ever have to re-implement locks

**■ But …** 

- $\rightarrow$  a fundamental algorithmic problem: Mutual Exclusion
- $\rightarrow$  a "simple" example of concurrent programming
- $\rightarrow$  a good illustration of potential pitfalls
- $\rightarrow$  and of type of techniques used for higher abstractions
- $\rightarrow$  some input on which implementation to choose when

## **A Bit of Vocabulary**

- We have seen that true **parallelism**  $\neq$  concurrency
	- $\rightarrow$  true parallelism implies concurrency, not the reverse
- $\blacksquare$  True parallelism is found on
	- **→ multi-core machines**
	- $\rightarrow$  multi-processor machines with shared memory
	- **→ hyper-threaded processors**
- These machines are usually called **SMP** 
	- **→ Symmetric Multi-Processor, or** Shared-memory Multi-Processor
	- → contrary are Uni-Processor machines or UP
	- **→ 'SMP' term found in the Linux kernel for instance**

#### **Approach 1: Spin Locks**

■ Basic Idea for lock operations: For each lock

- $\rightarrow$  use a bit (or an integer) as a flag: 0 free, 1 taken
- $\rightarrow$  continuously check in a loop whether flag==0 (spinning)
- $\rightarrow$  if free (flag==0 is true), set the flag to 1 (taken)

```
object spin_lock is	
  flag = \theta
```

```
 method lock() is	
  while (flag!=0) do {} // spin while lock taken	
 flag = 1 // take lock
 end
```

```
F. Taiani 4 
  method unlock() is	
   flag = 0 // release lock	
  end	
end
```
#### **Spin Locks: Assumptions**

**Relies on low level assembly instructions so that** 

 $\rightarrow$  testing (flag==0) or setting (flag=1) the flag is atomic

■ However, even with this, the code below is **flawed** 

```
\rightarrow Why?
  object spin_lock is	
     flag = \theta method lock() is	
      end
```
end 

end

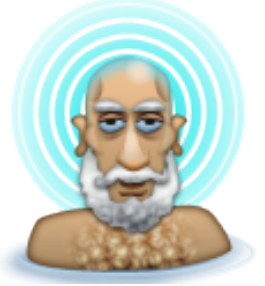

```
while (flag!=0) do {} // spin while lock taken
 flag = 1 // take lock
 method unlock() is	
  flag = 0 // release lock
```
## **Spin Locks: Version 2**

#### ■ On a mono-processor machine

- **→ concurrency occurs through context switches**
- $\rightarrow$  in kernel context switches = interrupts (IO, scheduler,...)

■ Simple solution: stop interrupts (cli() in Linux kernel)

```
\mathbf{F} for the contract of the contract of the contract of the contract of the contract of the contract of the contract of the contract of the contract of the contract of the contract of the contract of the contract of 
 method lock() is	
    label try_again:	
       disable_interrupts()	
       if (flag!=0) do {	
          enable_interrupts() // re-enable concurrency 	
          goto try_again // spin while lock taken	
       }	
   flag = 1 // take lock
    enable_interrupts()	
 end	
 method unlock() is	
    flag = 0 // release lock	
 end
```
## **Spin Locks: Version 3**

■ Works but in practice Linux kernel use simpler version

**→ Warning: only on Uni-Processor (UP) machines!** 

```
object very_basic_lock is // not spin lock anymore	
   method lock is	
     disable_interrupts()	
   end	
   method unlock is	
     enable_interrupts()	
   end
```
end 

■ This solutions come with quite a few dangers? → Can you see which ones?

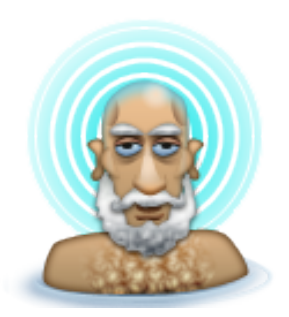

### **Dangers of Version 3**

#### Disabling interrupts pretty brutal

- $\rightarrow$  in effect one single big lock for all critical sections
- → risk of losing interrupts: losing I/O data, throttling reactivity
- → what if we forget unlock: kernel freezes! (Kernel Hang)
- $\rightarrow$  (note also that previous code is not reentrant)
- So in practice, on UP machines
	- $\rightarrow$  interrupt-based locks only used in kernel code
	- $\rightarrow$  for small snippets of code
	- $\rightarrow$  that is guaranteed to finish, and finish fast

## **Spin Locks on SMP Machines**

■ Disabling interrupts: Does not work on SMP machines

- $\rightarrow$  other cores still working, might access locked data
- Solution: use special atomic assembly instruction  $\rightarrow$  different forms: test and set, compare and swap, ...
- $\blacksquare$  Test and set

```
function test_and_set(x) is equivalent to	
  y = xx = 1 return y

end
```
 $\rightarrow$  but executed as a single atomic instruction

 $\rightarrow$  the 3 lines above cannot overlap on an SMP machine

## **Spin Lock Version 4**

■ Keep writing 1s, until 0 is returned as previous value

```
object spin_lock is	
  flag = 0 method lock() is	
     while (test_and_set(flag)!=0) do {	
     } // spin	
   end	
   method unlock() is	
     flag = 0 // release lock	
   end	
end
```
- **→ That's it! But are we done?**
- → What problems can you see?

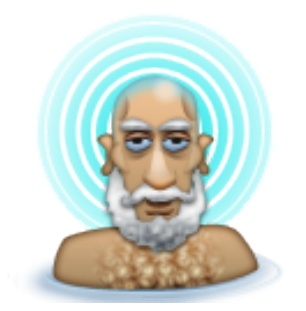

## **Pb.1: Spin Lock + Interrupts**

1<sup>st</sup> pb: In a kernel, we usually want to disable interrupts

- $\rightarrow$  needed to avoid context switching on local core
- note: cases when not needed so different variants of spin locks available

**How would you do this?** 

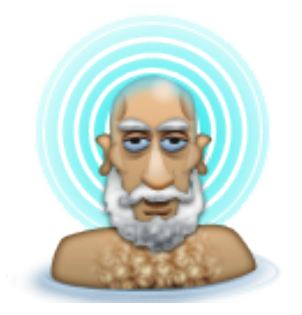

#### **Spin Lock Version 5a**

```
object spin_lock is	
  flag = \theta // following assumes interrupts don't touch flag	
   method lock() is 	
     while (test_and_set(flag)!=0) do {	
     } // spin	
     disable_interrupts()	
   end	
   method unlock() is	
     flag = 0 // release lock	
     enable_interrupts()	
   end	
end
```
- But this code is problematic
	- $\rightarrow$  context switch possible just after test and set(..)
	- $\rightarrow$  if control passes to thread t2 that tries to take same lock then t2 spins until next context switch! (CPU waste)

## **Spin Lock Version 5b**

**Better solution** 

 $\rightarrow$  once lock taken, no context switch possible

```
object spin_lock is	
  flag = \theta method lock() is 	
     label try_again:	
        disable_interrupts()

        if (test_and_set(flag)!=0) do {	
          enable_interrupts()	
          goto try_again 

        } // spin 	
   end	
   method unlock() is	
    flag = 0 // release lock
     enable_interrupts()	
   end	
end
```
# **Pb.2: Dangers of Spin Locks**

- $\blacksquare$  2<sup>nd</sup> pb: spinning means
	- $\rightarrow$  The relevant core is used 100% while the thread waits
	- $\rightarrow$  If unlock() does not occur: the whole core is lost
- So the rules of use  $=$  pretty similar to  $v.3$  (basic locks)
	- $\rightarrow$  spin locks only used in kernel code
	- $\rightarrow$  for small snippets of code
	- $\rightarrow$  that is guaranteed to finish, and finish fast

### **In Linux Code in Practice**

**Linux Kernel provides a spin lock API** 

- $\rightarrow$  with variants that disable or not local interrupts
- → which can be used on SMP and uniprocessor machine
- Conditional compilation (in C) is used so that  $\rightarrow$  on SMP machines code v5 is used  $\rightarrow$  on UP machines code v3 is used

#### **We need more than spin!**

- Spin locks limited to low level and very short ops
	- $\rightarrow$  very inefficient if critical section long
	- $\rightarrow$  dangerous when interrupts disabled
- 2<sup>nd</sup> type of locks: **blocking locks** 
	- $\rightarrow$  while waiting thread is put in a blocked state
	- → works together with OS scheduler (see OS module)
	- $\rightarrow$  that's how locks provided to users are implemented
	- $\rightarrow$  and this uses in turn spin locks() internally!

#### **Reminder: OS Scheduler**

■ Each process / thread can be in 3 states

- → running (has CPU), ready (can run), and blocked
- OS scheduler in charge of
	- $\rightarrow$  switching threads between states
	- → which thread should run next on which core

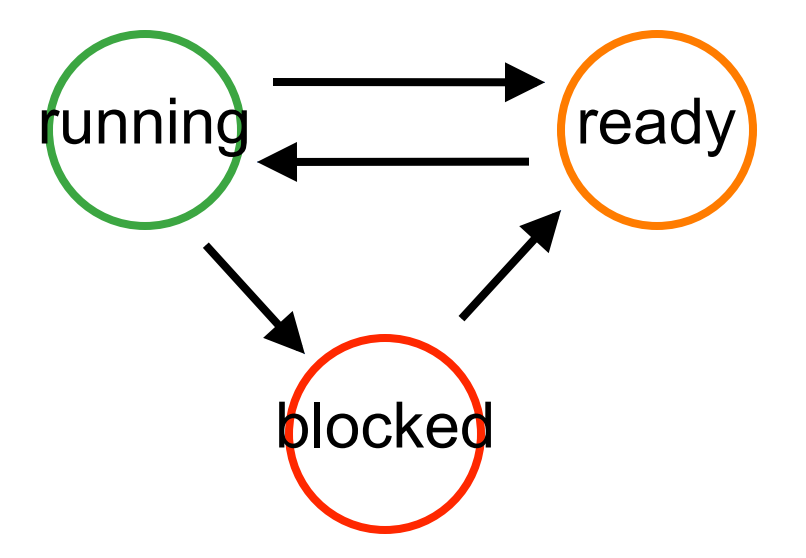

## **Implementing Blocking Locks**

 $\blacksquare$  Each lock associated with a queue

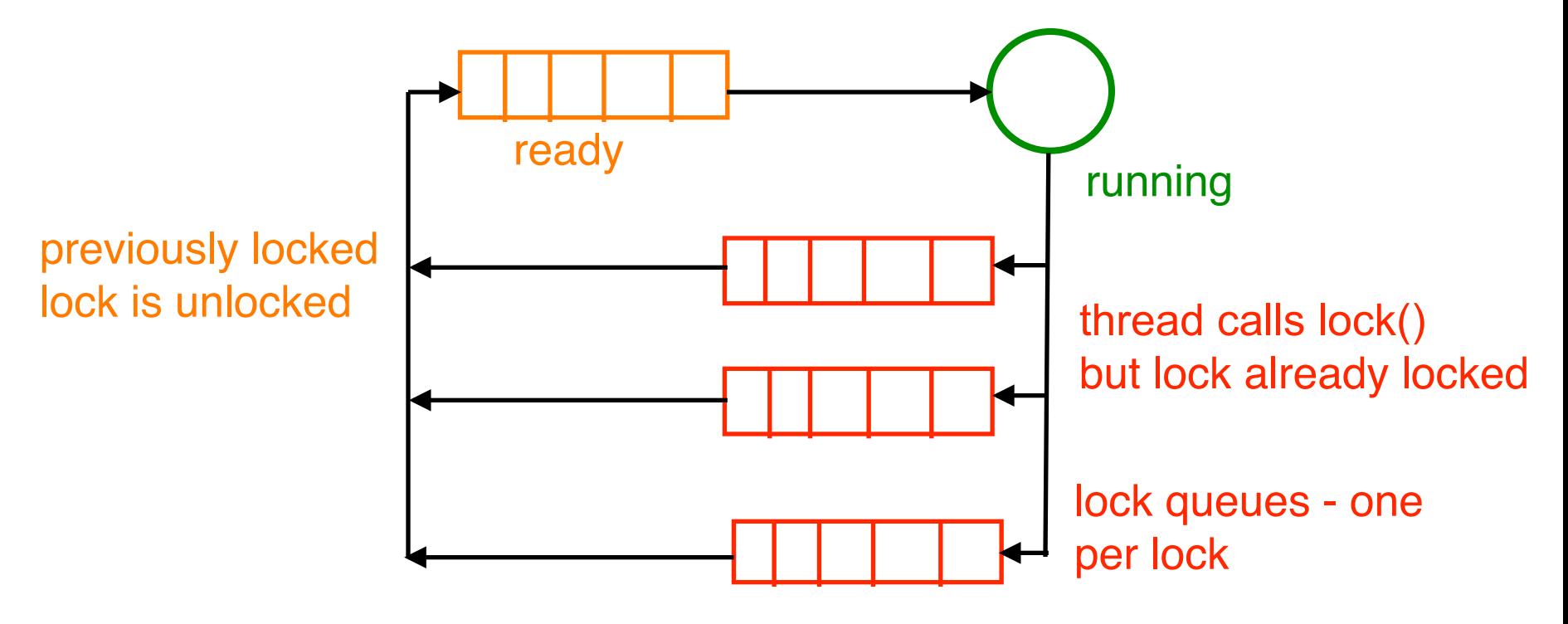

 $\rightarrow$  Why do we need spin locks here at all?

## **Implementing Blocking Locks**

■ Queues are accessed concurrently

- $\rightarrow$  they need to be protected
- $\rightarrow$  (a case of producer / consumer, see unit 4)
- but we cannot use blocking locks!
- Solution: use one spin lock per queue
	- $\rightarrow$  queue operations fast: only manipulating pointers

### **Blocking Locks**

**Each queue associated with a spin lock** 

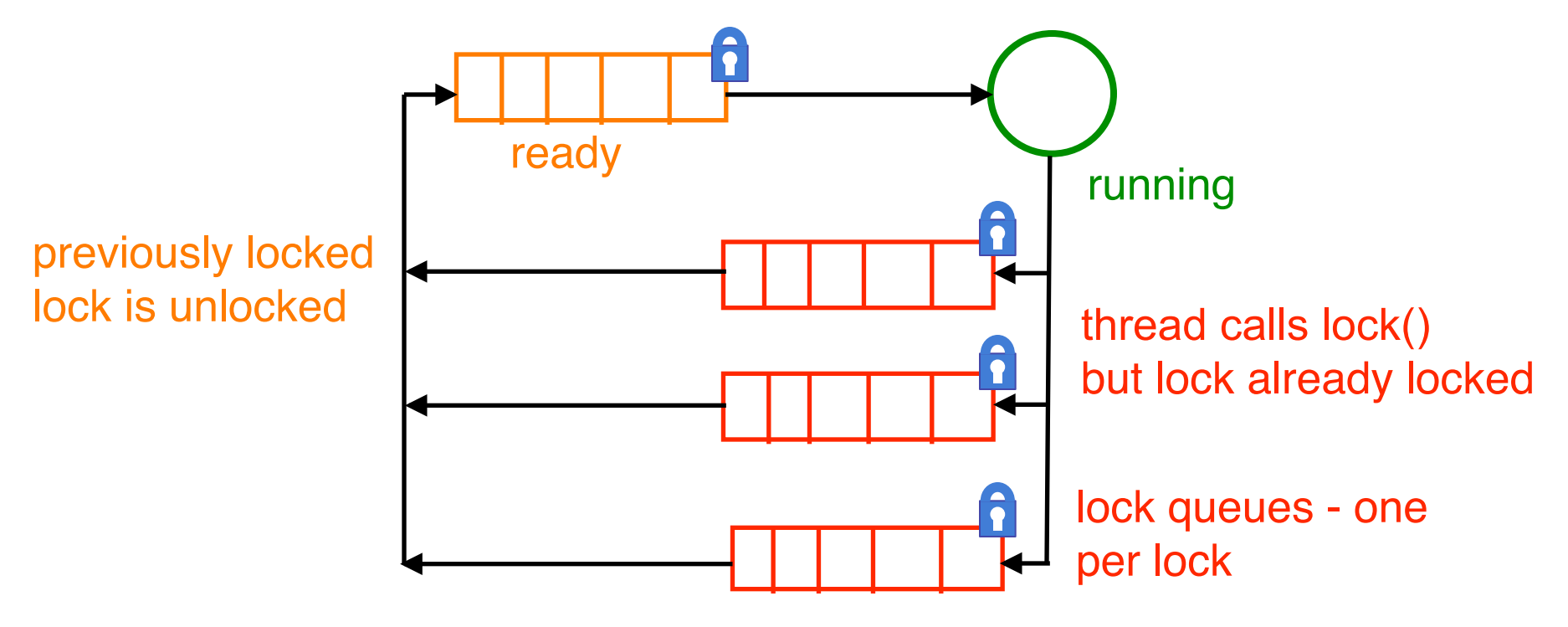

## **Blocking Locks: Example**

```
F. Taiani 21 
object blocking_lock is	
  queue = [ ] // empty at start
  s_lock = new spin_lock() // to protect flag & queue
  flag = 0 // 0 means lock is free
   method lock() is	
     s_lock.lock()	
     while(flag!=0) { // QUIZZ: Why while instead of if? 	
       add thread to queue	
       this_thread = BLOCKED	
       s_lock.unlock()	
       activate_OS_scheduler()	
      s_lock.lock().
     }	
     flag=1	
     s_lock.unlock() 

   end	
   method unlock() is	
     // EXERCISE: What does unlock look like?	
   end	
end 
                                      here current thread 
                                      suspended, stops being 
                                      scheduled by OS 
                                only resumes here after current 
                                thread has been de-queued
```
# **Blocking Locks: Example**

**Unlock simpler** 

 $\rightarrow$  just de-queue one blocked thread

- $\rightarrow$  put flag back to zero
- $\rightarrow$  put de-queued thread in waiting state
- **→ OS scheduler does the rest**

```
 method unlock() is	
   s_lock.lock()	
   flag=0	
   lucky_thread = get one thread from queue	
   lucky_thread = READY // now considered by scheduler	
   s_lock.unlock()	
 end
```
#### **Summary**

- We have seen three types of locks
	- $\rightarrow$  Spin locks, basic locks, and blocking locks
- We have seen when each type of locks is used
	- $\rightarrow$  spin and basic locks for low level short synchronisation
	- → spin locks on SMP machines, basic locks on UP ones
	- $\rightarrow$  blocking locks are the usual locks a programmer uses
- Spin locks are implemented using special assembly  $\rightarrow$  single instruction that is atomic e.g. test and set
- Blocking locks use spin locks internally
	- $\rightarrow$  but not for the whole critical section

### **To Look Further**

#### ■ Kernel Locking Techniques by Robert Love

- → http://www.linuxjournal.com/article/5833
- → http://james.bond.edu.au/courses/inft73626@033/ Assigs/Papers/kernel locking techniques.html
- **Linux Spinlock Implementation** by Ted Baker
	- → http://www.cs.fsu.edu/~xyuan/cop5611/spinlock.html
- **Spin locks doc from kernel code** by Linus Torvald
	- → http://www.kernel.org/doc/Documentation/spinlocks.txt
- **Note:** 
	- → Linux constantly evolving so exact details might change
	- → but good example of implementation issues in OS

# **To Look Further (cont.)**

- Section 5.5 of Linux Device Drivers, 3rd Edition By
	- J. Corbet, G. Kroah-Hartman, A. Rubini
		- **"Spinlocks"**
		- → http://www.makelinux.net/Idd3/chp-5-sect-5
- Concurrent Programming: Algorithms, Principles, **and Foundations** by Michel Raynal **Michel Ravnal** 
	- → Springer; 2012 edition ISBN: 978-3642320262
	- **→ Chapter 1 "The Mutual Exclusion Problem"**
	- **→ Chapter 2 "Solving Mutual Exclusion"**

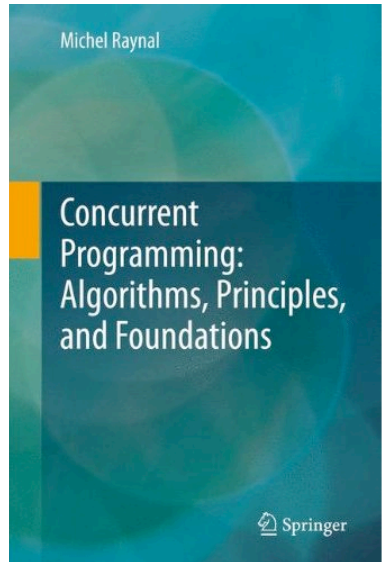